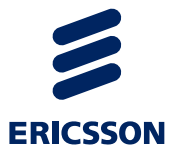

# Service Exposure OneAPI SMS Development

Ericsson Composition Engine

USER GUIDE

### **Copyright**

© Ericsson AB 2012–2014. All rights reserved. No part of this document may be reproduced in any form without the written permission of the copyright owner.

#### **Disclaimer**

The contents of this document are subject to revision without notice due to continued progress in methodology, design and manufacturing. Ericsson shall have no liability for any error or damage of any kind resulting from the use of this document.

#### **Trademark List**

All trademarks mentioned herein are the property of their respective owners. These are shown in the document Trademark Information.

# **Contents**

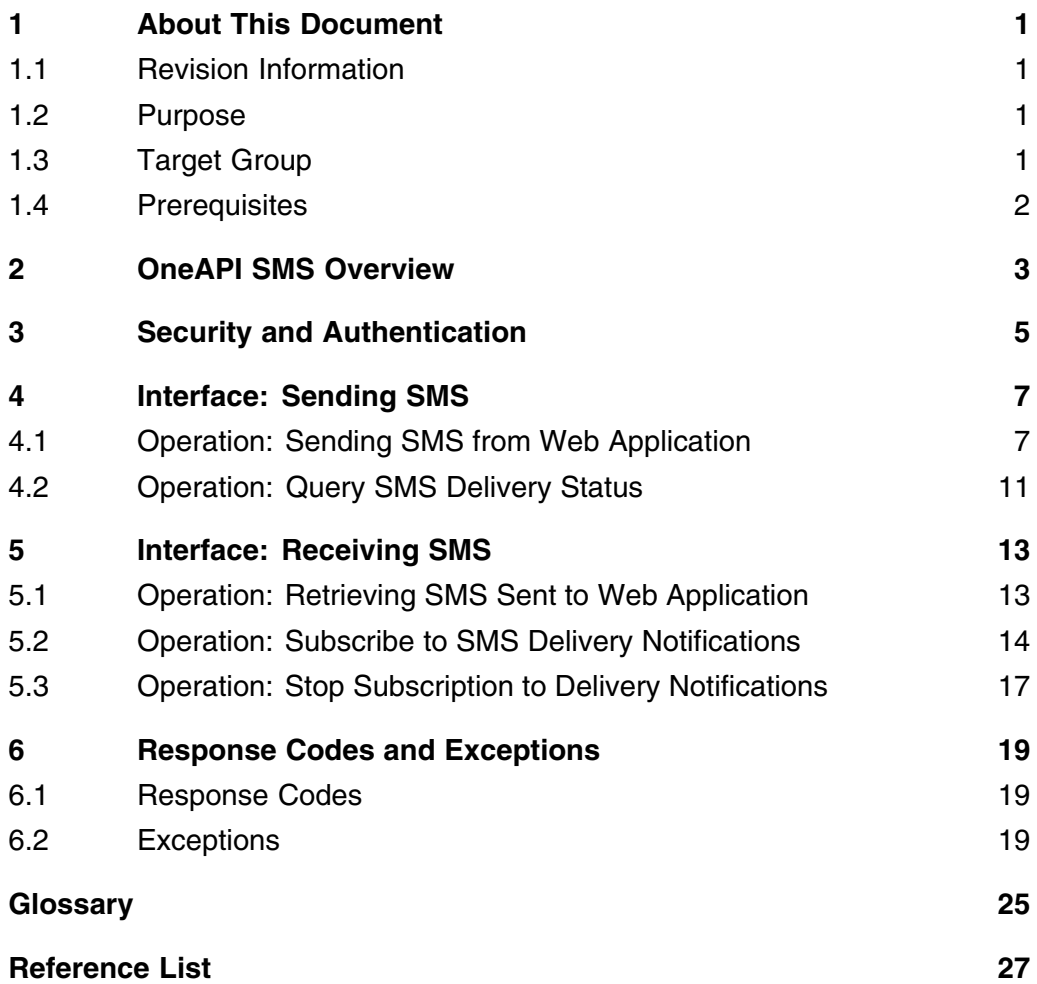

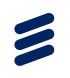

# <span id="page-4-0"></span>1 About This Document

This chapter contains the following parts:

- Revision information
- Purpose
- Target audience
- Prerequisites

# 1.1 Revision Information

The following table shows the changes in recent revisions. Other than editorial changes, this document has been revised as follows:

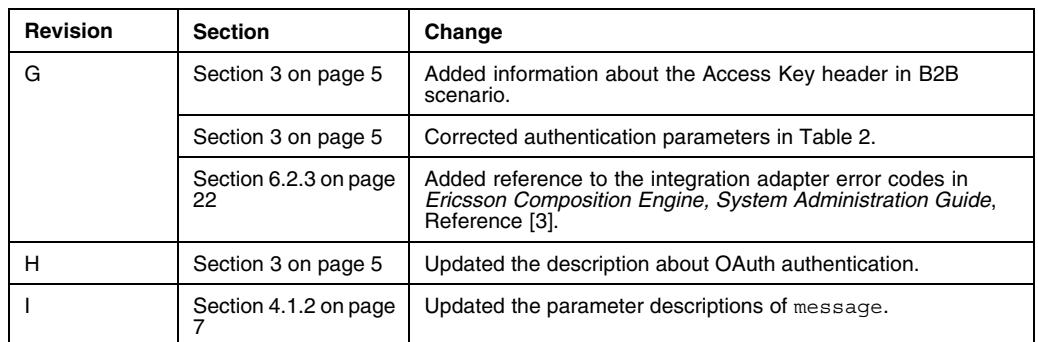

*Table 1 Revision Information*

## 1.2 Purpose

This document describes how to develop an application which is compatible with Service Exposure OneAPI SMS interface. The full specification of OneAPI SMS interface and examples with detailed explanation are provided in this document.

# 1.3 Target Group

This document is intended for application developers.

# <span id="page-5-0"></span>1.4 Prerequisites

It is assumed that the reader of this document is familiar with the following knowledge:

- Parlay REST API
- HTTP protocol
- RESTful HTTP
- ECE Service Exposure structure

# <span id="page-6-0"></span>2 OneAPI SMS Overview

The OneAPI SMS API of ECE is implemented based on the **SMS RESTful NetAPI** protocol. The OneAPI SMS API supports the following interfaces for the application to send and receive SMS:

- **Sending SMS** Ċ,
	- Send an SMS to the mobile terminals
	- Query the delivery status of an SMS that is sent to the mobile terminals

#### • **Receiving SMS**

- Retrieve an SMS that is sent from the mobile terminals  $\frac{1}{2}$
- Subscribe to the delivery notifications of SMS that is sent to the applications
- Stop the subscription to the delivery notifications of SMS that is sent to the applications

When the application sends the HTTP requests to the ECE, it is required to use UTF-8 encoding.

For the **Sending SMS** interface, the application is allowed to send the following SMS messages to the mobile terminals:

- A single text message
- A single binary message
- Segmented text messages
- Segmented binary messages

For descriptions about the **SMS RESTful NetAPI** protocol, refer to http://oneapi.gsma.com/sms-restful-netapi/.

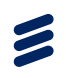

# <span id="page-8-0"></span>3 Security and Authentication

A server-side certificate is used to secure the HTTPS connection and to confirm the server identity. notifyURL for Delivery Report supports both HTTP and HTTPS.

The client is authenticated with HTTP basic authentication or with OAuth authentication.

#### **HTTP Basic Authentication**

When the client uses HTTP basic authentication, add an Authorization header in the request as follows:

```
POST /oneapi/sms/1/inbound/subscriptions HTTP/1.0
Authorization: Basic cGFydG5lcjFAYXBwMTphdXRob2s=
Content-Type: application/json
Content-Length: 246
Host: 127.0.0.1:38080
Connection: Keep-Alive
User-Agent: Apache-HttpClient/4.2 (java 1.5)
 {"subscription":{
 "callbackReference":{
 "callbackData":"doSomething()",
"notifyURL":"http://127.0.0.1:23001/smsReception/1375960474878"},
 "criteria":"Vote",
 "destinationAddress":"tel:123456",
"notificationFormat":"JSON",
 "clientCorrelator":"123456026"
}
}
```
The format of the Authorization header is as follows:

Authorization: Basic *<base64 encoded (user-pass)>*

The following parameters are used in the authentication.

*Table 2 Authentication Parameters*

| Parameter | Value                                                       |
|-----------|-------------------------------------------------------------|
| user-pass | userid:password                                             |
| userid    | <application-id>@<partner-id></partner-id></application-id> |
| password  | TEXT                                                        |

For example, if the userid is app1@partner1 and the password is authok, then the header including the base64 encoded user-pass is the following:

Authorization: Basic cGFydG5lcjFAYXBwMTphdXRob2s=

For more information, see *Ericsson Composition Engine, System Administration Guide*, Reference [3].

#### **OAuth Authentication**

For OAuth authentication, only the client credential flow is supported for the client to get the access token. The OAuth authorization flow which uses authorization code to get access token is not supported.

For more information about client integration, see *Authorization Integration Guide*, Reference [1].

When the client uses OAuth authentication, add an Authorization header in the request as follows:

```
POST /oneapi/sms/smsmessaging/v1/outbound/tel:+10086/requests
Authorization: Bearer MkdPhwf2FCVm5rijcaCi
Host: ece.example.com:38080
Accept: application/json
Content-Type: application/json
{"outboundSMSMessageRequest":{
 "senderAddress":"tel:+10086",
 "outboundSMSTextMessage":{"message":"Hello World!"},
 "address":["tel:+8613500000000"],
 "receiptRequest":{
 "notifyURL":"https://app.example.com:7464/smsStatus",
 "callbackData":"doSomething()"
}
}
}
```
The Authorization header contains Bearer, followed by an identifier from the OAuth server.

If the application identifier is a globally unique access key in a Business to Business (B2B) scenario, add an Access Key header after the Authorization header in the request. The Access Key header contains the application access key as follows:

AccessKey: *<access key of application>*

Following is an example of the request containing the Access Key header:

```
POST /oneapi/sms/smsmessaging/v1/outbound/tel:+10086/requests
Authorization: Bearer MkdPhwf2FCVm5rijcaCi
AccessKey: 1316kj
Host: ece.example.com:38080
Accept: application/json
Content-Type: application/json
{"outboundSMSMessageRequest":{
 "senderAddress":"tel:+10086",
 "outboundSMSTextMessage":{"message":"Hello World!"},
 "address":["tel:+8613500000000"],
 "receiptRequest":{
"notifyURL":"https://app.example.com:7464/smsStatus",
 "callbackData":"doSomething()"
}
}
```
}

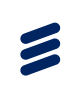

# <span id="page-10-0"></span>4 Interface: Sending SMS

The **Sending SMS** interface supports the application to send the following HTTP requests to the ECE:

- Send an SMS to the mobile terminals
- Query the delivery status of an SMS that is sent to the mobile terminals

## 4.1 Operation: Sending SMS from Web Application

The **Sending SMS** interface supports the application to send the following SMS messages to one or more mobile terminals:

- A single text message
- A single binary message
- Segmented text messages
- Segmented binary messages

### **4.1.1 Request**

The following table describes the HTTP request to send an SMS message to one or more mobile terminals.

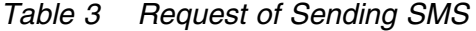

| <b>URL Pattern</b>                                                                                                    | https:// <serverroot>/oneapi/sms/1/out<br/>bound/<senderaddress>/requests/<br/>(1)</senderaddress></serverroot> |  |
|----------------------------------------------------------------------------------------------------|----------------------------------------------------------------------------------------------------|--|
| <b>HTTP Method</b>                                                                                                    | <b>POST</b>                                                                                                    |  |
| <b>Content Type</b>                                                                                                    | application/json                                                                                                |  |
| Example:<br>POST /oneapi/sms/1/outbound/tel:+10086/requests<br>Authorization: Bearer MkdPhwf2FCVm5rijcaCi<br>Host: example.com: 38080<br>Accept: application/json<br>Content-Type: application/json<br>  "outboundSMSMessageRequest": {<br>"senderAddress": "tel:+10086",<br>"outboundSMSTextMessage": { "message": "Hello World!" },<br>"address": ["tel: +8613500000000"],<br>" $receiptRequest"$ :<br>"notifyURL":"https://example.com:7464/smsStatus",<br>"callbackData":"doSomething()" |                                                                                                    |  |

*(1) Replace <serverRoot> with the hostname of the OneAPI server that is being accessed.*

## **4.1.2 Request Parameters**

The following table shows the parameters for sending an SMS request, which is of type outboundSMSMessageRequest.

| Parameter     | Location           | <b>Type</b> | <b>Description</b>                                                                                                    | Mandatory |
|---------------|--------------------|-------------|----------------------------------------------------------------------------------------------------|-----------|
| senderAddress | URL and<br>payload | String      | It is the address to which a responding<br>SMS is sent. senderAddress in<br>URL and payload must be same.                                                                                                    | Yes       |
| address       | Payload            | String      | The phone number in tel URI<br>format. Only global number is<br>supported.<br>"tel:" scheme and "+" identifier<br>must be given. For example,<br>tel: +8613500000000<br>At least one address must be<br>provided. ACR is not supported. The<br>Maximum number of address is limited<br>by SLA MaxNumberOfRecipients | Yes       |

*Table 4 Request Parameters of Sending SMS*

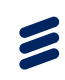

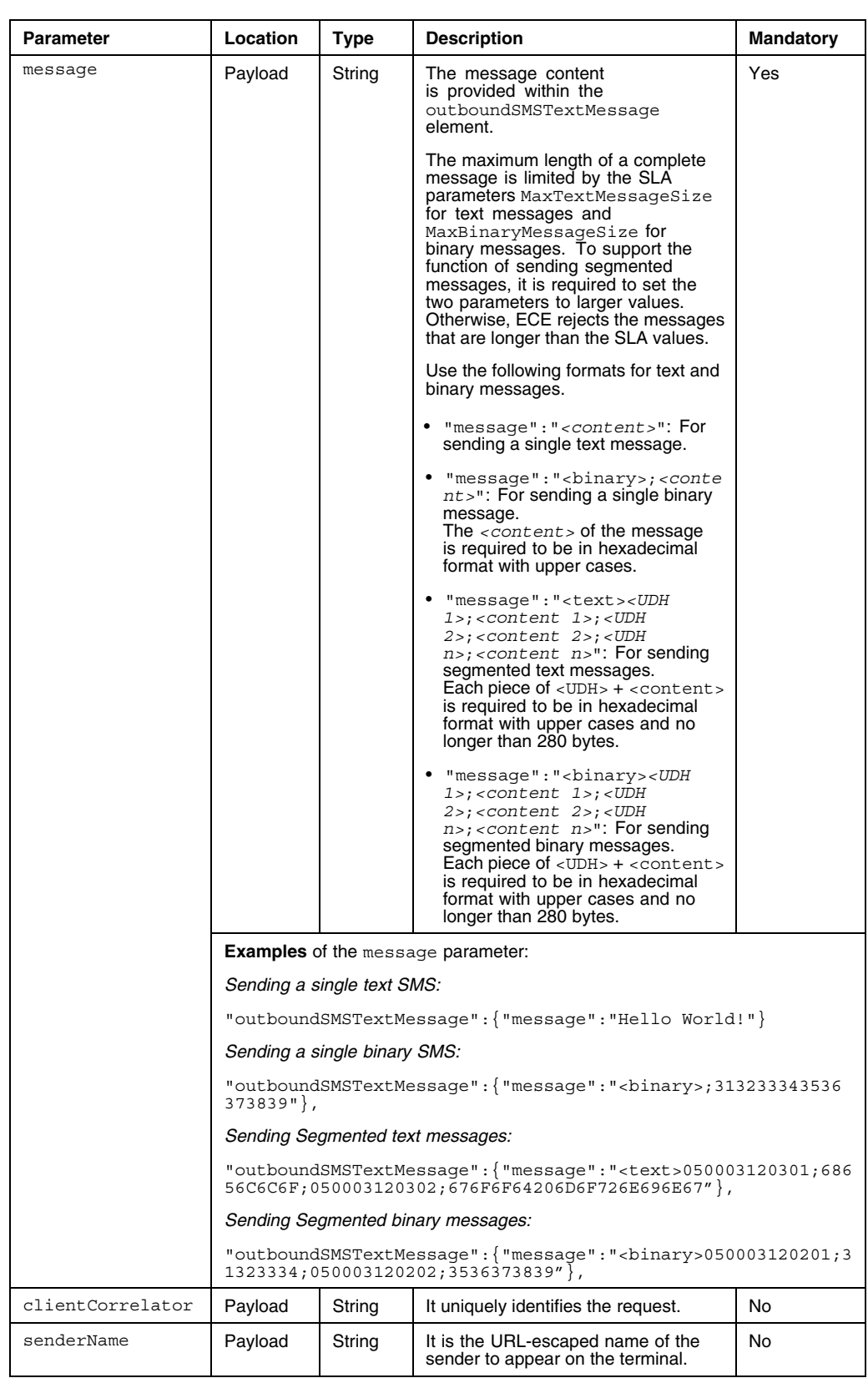

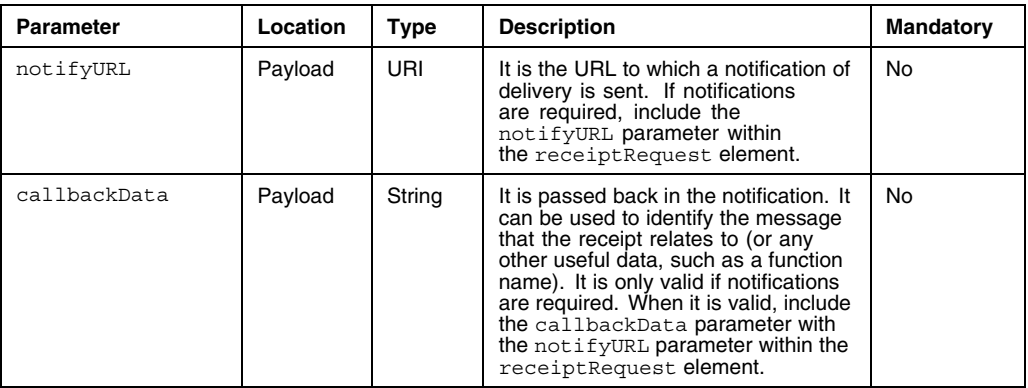

#### **4.1.3 Response**

The following table shows the parameter of the response to the Sending SMS request from the application.

*Table 5 Response Parameter for Sending SMS*

| Parameter | <b>Description</b>                                                                                                    |
|-----------|----------------------------------------------------------------------------------------------------|
| Location  | The header field shows the URI of the created message, including<br>senderAddress (For example, tel:+10086) and request ID (For example:<br>10c3b83da7040bfd@138e1821414). |

An example response:

```
201 Created
Content-Type: application/json
Location: https://ece.example.com:38080/oneapi/sms/1/outbound/
tel:+10086/requests/10c3b83da7040bfd@138e1821414
Date: Wed, 01 Aug 2012 09:26:34 GMT
Content-Length: 0
```
### **4.1.4 Delivery Notification Sent to NotifyURL**

Delivery notification is sent for every SMS that is created, if notifyURL is provided. Following is an example of the delivery notification.

```
POST /smsStatus
Host: ece.example.com:38080
Content-Type: application/json
{"deliveryInfoNotification":{
        "callbackData":"doSomething()",
        "deliveryInfo":[{
                "address":"tel:+8613500000000",
                "deliveryStatus":"DeliveredToTerminal"
                }]
        }
}
```
The deliveryStatus pair in the deliveryInfo object can take the values in Table 9, except for MessageWaiting which is the initial status. The

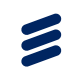

<span id="page-14-0"></span>callbackData is also passed back, echoing what is provided when creating a message to send.

The following is an example of the Delivery Report response:

HTTP/1.1 200 OK Server: Apache-Coyote/1.1 Content-Length: 0 Date: Thu, 22 Aug 2013 09:00:12 GMT

# 4.2 Operation: Query SMS Delivery Status

The **Sending SMS** interface can be invoked to query the delivery status of an SMS that is sent from the web application.

## **4.2.1 Request**

The following table describes the HTTP request to query the SMS delivery status identified by request Id.

| <b>URL Pattern</b>                                                                                                    | https:// <serverroot>/oneapi/<br/>sms/1/outbound/&lt;<i>senderAddress</i><br/><math>s</math>&gt;/requests/<requestid>/deli<br/>veryInfos<sup>(1)</sup></requestid></serverroot> |  |
|----------------------------------------------------------------------------------------------------|----------------------------------------------------------------------------------------------------|--|
| <b>HTTP Method</b>                                                                                                    | GET                                                                                                    |  |
| <b>Content Type</b>                                                                                                    | application/json                                                                                                    |  |
| Example:                                                                                                    |                                                                                                    |  |
| GET /oneapi/sms/1/outbound/tel:+10086/requests/<br>10c0d78cd4bf77ee@138a3d02644/deliveryInfos<br>Authorization: Bearer MkdPhwf2FCVm5rijcaCi<br>Host: ece.example.com:38080<br>Accept: application/json |                                                                                                    |  |

*Table 6 Request of Querying SMS Delivery Status*

*(1) Replace <serverRoot> with the hostname of the OneAPI server that is being accessed.*

## **4.2.2 Request Parameters**

The following table shows the request parameters of querying the SMS delivery status.

| Parameter     | Location | Type   | <b>Description</b>                                            | <b>Mandatory</b> |
|---------------|----------|--------|---------------------------------------------------------------|------------------|
| senderAddress | URL      | String | It is the address to which a<br>responding SMS is sent.       | Yes              |
| requestID     | URL      | String | It is returned from the <b>Sending</b><br><b>SMS</b> request. | Yes              |

*Table 7 Request Parameters of Querying SMS Delivery Status*

### **4.2.3 Response**

The following table shows the parameter of the response to querying the SMS delivery status.

*Table 8 Response Parameter of Querying SMS Delivery Status*

| <b>Parameter</b> | <b>Description</b>                                                                                                    |
|------------------|----------------------------------------------------------------------------------------------------|
| deliveryInfoList | It is the delivery status response.                                                                                                    |
|                  | It contains the delivery information for each address where the message is<br>sent. The delivery information is in a delivery Info array. |
|                  | The delivery Status value is one of the values in Table 9.                                                                                |

#### An example response:

```
200 OK
Content-Type: application/json
Date: Wed, 01 Aug 2012 09:26:22 GMT
{"deliveryInfoList":{
"resourceURL":"https://ece.example.com:38080/oneapi/sms/1/outbound
/tel:+10086/requests/10c3b83da7040bfb@138e181e104/deliveryInfos",
          "deliveryInfo":{
"address":"tel:+8613500000000",
                     "deliveryStatus":"DeliveredToTerminal"
                    "deliveryStatus": "DeliveredToTerminal"<br>}
         }
}
```
The following table lists the available delivery status.

*Table 9 Delivery Status*

| <b>Status</b>       | <b>Description</b>                                                                                     |
|---------------------|----------------------------------------------------------------------------------------------------|
| DeliveredToTerminal | The message is delivered to terminal successfully.                                                     |
| DeliveryUncertain   | The delivery status is unknown. For example, because the message<br>was handed off to another network. |
| DeliveryImpossible  | The message fails to be delivered. The message is not delivered<br>before it expired.                  |
| MessageWaiting      | The message is still queued for delivery. This status is temporary.                                    |
| DeliveredToNetwork  | The message is delivered to the network enabler that is responsible<br>for routing the SMS.            |

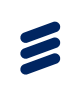

# <span id="page-16-0"></span>5 Interface: Receiving SMS

The **Receiving SMS** interface supports the application to send the following HTTP requests to the ECE:

- Retrieve an SMS that is sent from the mobile terminals
- Subscribe to the SMS delivery notifications
- Stop the subscription to the SMS delivery notifications

## 5.1 Operation: Retrieving SMS Sent to Web Application

The **Receiving SMS** interface can be used to retrieve the SMS that is sent to web application.

## **5.1.1 Request**

The following table describes the HTTP request to retrieve the SMS that is sent to the application identified by registrationId.

| <b>URL Pattern</b>                                                                                                    | https:// <serverroot>/oneapi/<br/>sms/1/inbound/registrations<br/>/<registrationid>/messages(1)</registrationid></serverroot> |  |
|----------------------------------------------------------------------------------------------------|----------------------------------------------------------------------------------------------------|--|
| <b>HTTP Method</b>                                                                                                    | GET                                                                                                    |  |
| <b>Content Type</b>                                                                                                    | application/json                                                                                                    |  |
| Example:                                                                                                    |                                                                                                    |  |
| GET /oneapi/sms/1/inbound/registrations/12345/<br>messages?maxBatchSize=2<br>Authorization: Bearer MkdPhwf2FCVm5rijcaCi<br>Accept: application/json<br>Host: ece.example.com:38080 |                                                                                                    |  |

*Table 10 Request of Retrieving an SMS Sent to Web Applications*

*(1) Replace <serverRoot> with the hostname of the OneAPI server that is being accessed.*

### **5.1.2 Request Parameters**

The following table shows the parameters of the request to retrieve an SMS that is sent to the application.

<span id="page-17-0"></span> $\blacktriangleright$ 

| Parameter      | Location | Type    | <b>Description</b>                                                                                                    | Mandatory |
|----------------|----------|---------|----------------------------------------------------------------------------------------------------|-----------|
| registrationID | URL      | String  | It is typically a short-code or virtual<br>MSISDN that is agreed with the mobile<br>operator for receipt of SMS messages.                                                                                                    | Yes       |
| maxBatchSize   | URL      | Integer | It is the maximum number of messages<br>to be retrieved in the request. The actual<br>maximum batch size is also limited by<br><b>SLA</b> MaxReturnedSMS.<br>System chooses the smaller value<br>from the value of maxBatchSize and<br>MaxReturnedSMS. | No        |

*Table 11 Request Parameters of Retrieving an SMS Sent to the Application*

### **5.1.3 Response**

The following table shows the parameters of the response to retrieve an SMS sent to the web applications.

*Table 12 Response Parameters of Retrieving an SMS Sent to the Applications*

| Parameter                   | <b>Description</b>                                                        |
|-----------------------------|---------------------------------------------------------------------------|
| dateTime                    | The time when the message is received.                                    |
| destinationAddress          | The number associated with service (for example, an agreed<br>short code) |
| message                     | The SMS message itself.                                                   |
| senderAddress               | The MSISDN or Anonymous Customer Reference of the sender                  |
| numberOfMessaqesInThisBatch | The number of messages in the batch.                                      |
| resourceURL                 | self-referring resource URL                                               |

#### An example response:

```
200 OK
Content-Type: application/json
Date: Wed, 01 Aug 2012 09:26:22 GMT
{"inboundSMSMessageList":{
      "inboundSMSMessage":{
"dateTime":"2012-08-01T09:25:55.815+0000",
              "destinationAddress":"tel:12345",
"message":"Vote SMSes",
              "senderAddress":"tel:+8613500000000",
              },
      "numberOfMessagesInThisBatch":1,
      "resourceURL":"https://ece.example.com:38080/oneapi/sms/1/inbound
/registrations/123456024/messages"
      }
}
```
# 5.2 Operation: Subscribe to SMS Delivery Notifications

The **Receiving SMS** interface can be invoked to subscribe to SMS delivery notifications.

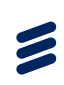

## **5.2.1 Request**

The following table describes the HTTP request to subscribe to the delivery notifications for SMS that is sent to the applications.

*Table 13 Request of Subscribing to the SMS Delivery Notifications*

| <b>URL Pattern</b>                                                                                                    | https:// <serverroot>/oneapi/<br/><math>\frac{\text{gms}}{\text{d}}</math>/1/inbound/subscriptions</serverroot> |  |
|----------------------------------------------------------------------------------------------------|----------------------------------------------------------------------------------------------------|--|
| <b>HTTP Method</b>                                                                                                    | <b>POST</b>                                                                                                    |  |
| <b>Content Type</b>                                                                                                    | application/json                                                                                                |  |
| Example:                                                                                                    |                                                                                                    |  |
| POST /oneapi/sms/1/inbound/subscriptions<br>Authorization: Bearer MkdPhwf2FCVm5rijcaCi<br>Accept: application/json<br>Content-Type: application/json<br>Host: ece.example.com:38080                                                                                                    |                                                                                                    |  |
| ${\n \cdot \text{subscriptation": } }$<br>"callbackReference": $\{$<br>"callbackData": "doSomething()",<br>"notifyURL":"https://example.com/notifications/<br>smsReception/1345198652101"<br>"criteria": "Vote",<br>"destinationAddress": "tel:12345",<br>"notificationFormat" : "JSON",<br>"clientCorrelator" : "123456024" |                                                                                                    |  |
|                                                                                                    |                                                                                                    |  |

*(1) Replace <serverRoot> with the hostname of the OneAPI server that is being accessed.*

## **5.2.2 Request Parameters**

The following table shows the parameters of the request to subscribe to SMS delivery notifications.

*Table 14 Request Parameters of Subscribing to SMS Delivery Notifications*

| <b>Parameter</b> | Location | Type   | <b>Description</b>                                                                                                    | <b>Mandatory</b> |
|------------------|----------|--------|----------------------------------------------------------------------------------------------------|------------------|
| callbackData     | Payload  | String | It is included in the notifyURL                                                                                                    | No               |
| clientCorrelator | Pavload  | String | It uniquely identifies the request. If the<br>communication fails during the request.<br>the request needs to be retried. The<br>same client Correlator is used to<br>avoid creating a duplicate subscription. | No               |

 $\blacktriangleright$ 

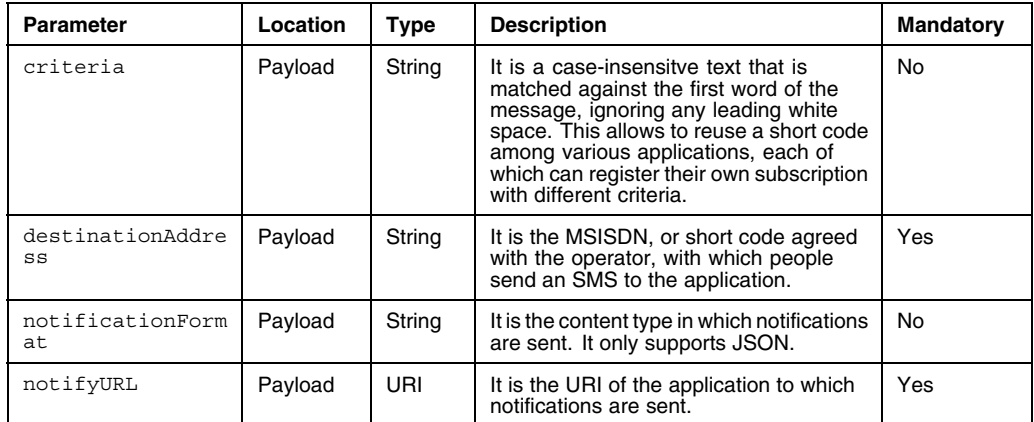

### **5.2.3 Response**

The following table shows the parameter of the response to subscribe to the SMS delivery notifications:

*Table 15 Response Parameter of Subscribing to SMS Delivery Notifications*

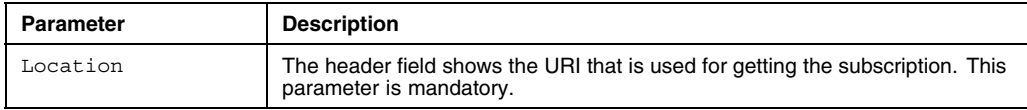

#### An example response:

```
201 Created
Content-Type: application/json
Location:https://ece.example.com:38080/oneapi/sms/1/inbound/
subscriptions/123456024
Date: Wed, 01 Aug 2012 09:25:55 GMT
Content-Length: 0
```
### **5.2.4 Message Receipt Notification Sent to NotifyURL**

Message receipt notification can be sent for every received SMS (that match the optional criteria if provided).

The following is an example of message receipt notifications.

```
POST /notifications/smsReception/1345198652101
Content-Type: application/json
Host: ece.example.com:38080
{"inboundSMSMessageNotification":{
        "callbackData":"doSomething()",
        "inboundSMSMessage":{
                 "dateTime":"2012-08-01T09:25:55.815+0000",
                 "destinationAddress":"tel:+8613500000000",
"message":"Vote SMSes",
"senderAddress":"tel:111111"
                 }
        }
}
```
The inboundMessageNotification object includes any callbackData and an inboundSMSMessage array. The description of callbackData and inboundSMSMessage array are same as Table 12.

# <span id="page-20-0"></span>5.3 Operation: Stop Subscription [to Del](#page-17-0)ivery Notifications

The Receiving SMS interface can be invoked to stop subscription to delivery notifications.

### **5.3.1 Request**

The following table describes the HTTP request to stop subscribing to delivery notifications for SMS that is sent to the web applications.

*Table 16 Request of Stopping Subscription to SMS Delivery Notifications*

| <b>URL Pattern</b>                                                                                                    | https:// <serverroot>/oneapi/<br/>gms/1/inbound/subscriptions</serverroot> |  |
|----------------------------------------------------------------------------------------------------|----------------------------------------------------------------------------|--|
| <b>HTTP Method</b>                                                                                                    | <b>DELETE</b>                                                              |  |
| <b>Content Type</b>                                                                                                    | application/json                                                           |  |
| Example:                                                                                                    |                                                                            |  |
| DELETE /oneapi/sms/1/inbound/subscriptions/123456021<br>Authorization: Bearer MkdPhwf2FCVm5rijcaCi<br>Accept: application/json<br>Host: ece.example.com:38080 |                                                                            |  |

*(1) Replace <serverRoot> with the hostname of the OneAPI server that is being accessed.*

### **5.3.2 Request Parameters**

The following table shows the parameter of the request to stop the subscriptions to SMS delivery notifications.

#### *Table 17 Request Parameter of Stopping Subscriptions to SMS Delivery Notifications*

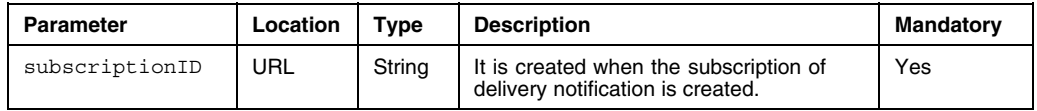

#### **5.3.3 Response**

Following is an example of the response to stopping the subscription to delivery notifications.

204 No content Content-Type: application/json Date: Wed, 01 Aug 2012 09:23:43 GMT Content-Length: 0

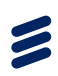

# <span id="page-22-0"></span>6 Response Codes and Exceptions

This chapter describes some response codes and exceptions.

# 6.1 Response Codes

The following table shows some response codes and their indications.

| <b>Response Codes</b> | Indication                                                                                        |  |
|-----------------------|---------------------------------------------------------------------------------------------------|--|
| 200                   | <b>Success</b>                                                                                    |  |
| 201                   | Created. The message resource is created and is being queued for delivery.                        |  |
| 204                   | No content                                                                                        |  |
| 400                   | Bad request. Check the error message and correct the request syntax.                              |  |
| 401                   | Authentication failure. Check the authentication requirements from OneAPI provider.               |  |
| 403                   | Forbidden. The requested resource state is not supported.                                         |  |
| 404                   | Not found: mistake in the host or path of the service URI, or the resource is not<br>implemented. |  |
| 405                   | Method not supported. For example, only GET and not POST is supported for<br>a given resource.    |  |
| 503                   | Server busy and service unavailable. Retry the request.                                           |  |

*Table 18 Response Codes*

# 6.2 Exceptions

Following is an example of exception.

```
400 Bad Request
Date: Tue, 17 Jul 2012 09:33:49 GMT
Content-Type: application/json
{"requestError": {
     "policyException": {
"messageId": "POL0001",
         "text": "A policy error occurred. Error code is maxBatchSize exceeded.
The maximum allowed maxBatchSize is %1.",
"variables": "20" }
}}
```
Following table shows the meaning of the parameters in the exception example.

*Table 19 Parameters Description*

| Parameter | <b>Description</b> |
|-----------|--------------------|
| 400       | Error code         |

<span id="page-23-0"></span> $\epsilon$ 

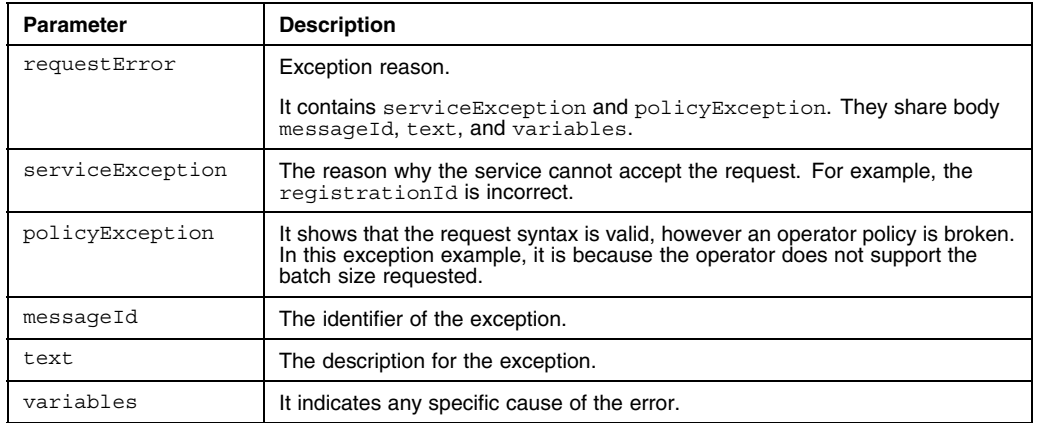

## **6.2.1 Service Exceptions**

This section lists the available service exceptions. The following table shows error codes, the possible reasons why the exception occurred, and the possible solutions.

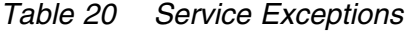

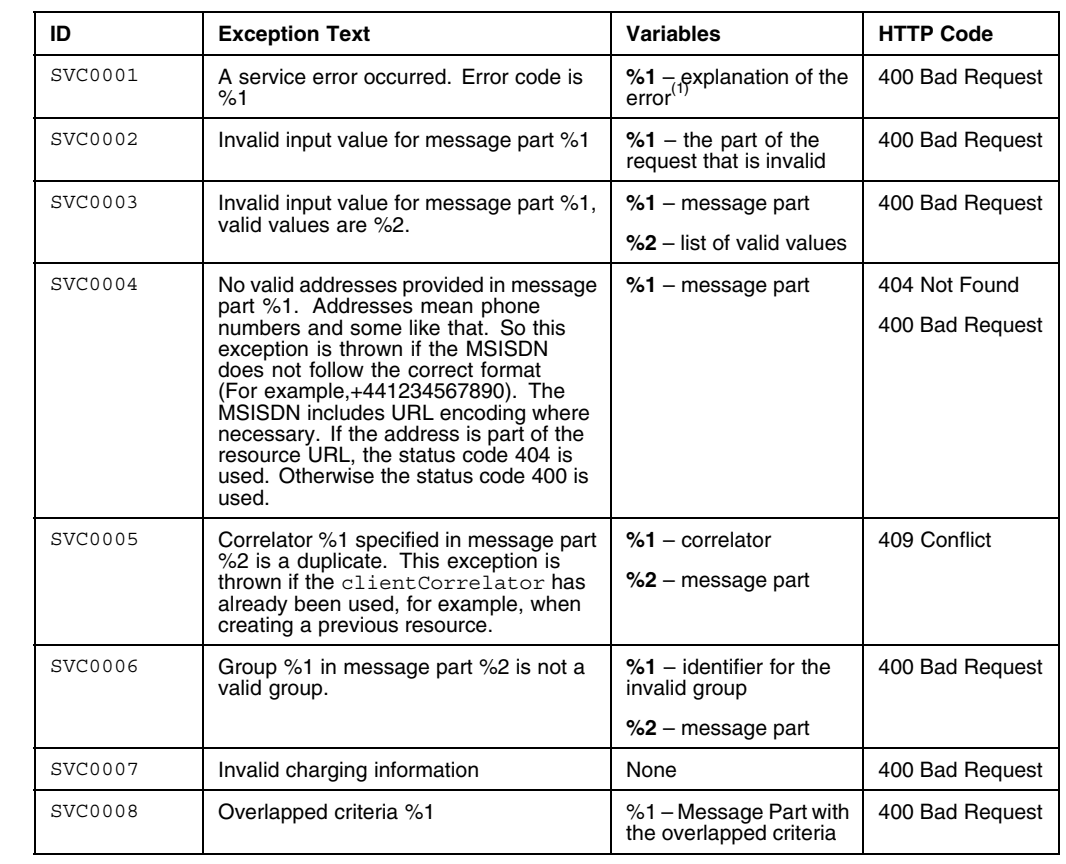

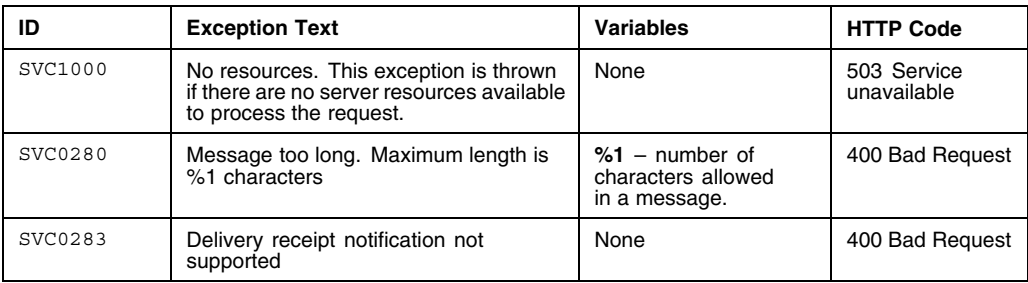

*(1) For a reference to the error codes, see Section 6.2.3 on page 22.*

## **6.2.2 Policy Exceptions**

This section lists the available poli[cy](#page-25-0) [exceptions.](#page-25-0) [The](#page-25-0) [fo](#page-25-0)llowing table shows error codes, the possible reasons why the exception occurred, and the possible solutions.

| ID             | <b>Exception Text</b>                                                     | <b>Variables</b>                                 | <b>HTTP Code</b> |
|----------------|---------------------------------------------------------------------------|--------------------------------------------------|------------------|
| <b>POL0001</b> | A policy error occurred. Error code is<br>%1.                             | %1 - explanation of the error <sup>(1)</sup>     | 403 Forbidden    |
| POL0002        | Privacy verification fails for address %1,<br>request is refused          | $%1$ – address privacy<br>verification fails for | 403 Forbidden    |
| <b>POL0003</b> | Too many addresses specified in<br>message part %1.                       | %1 – message part                                | 403 Forbidden    |
| POL0004        | Unlimited notification request not<br>supported                           | None                                             | 403 Forbidden    |
| POL0005        | Too many notifications requested                                          | None                                             | 403 Forbidden    |
| POL0006        | Group specified in message part %1 not<br>allowed.                        | $%1$ – message part                              | 403 Forbidden    |
| POL0007        | Nested groups specified in message<br>part %1 not allowed. <sup>(3)</sup> | %1 – message part.                               | 403 Forbidden    |
| <b>POL0008</b> | Charging is not supported                                                 | None                                             | 403 Forbidden    |
| POL0009        | Invalid frequency requested                                               | None                                             | 403 Forbidden    |

*Table 21 Policy Exceptions*

<span id="page-25-0"></span>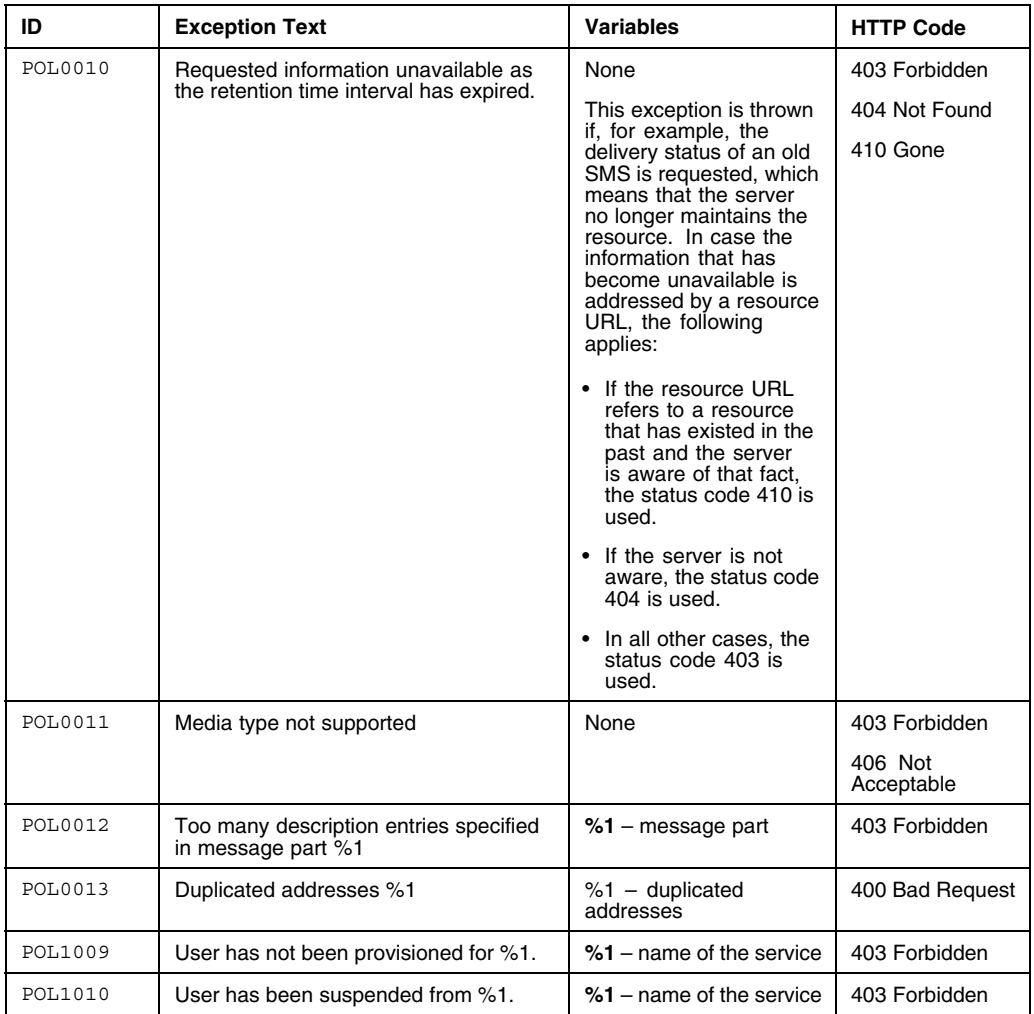

*(1) For a reference to the error codes, see Section 6.2.3 on page 22.*

*(2) Group means an address that refers to more than one end user.*

*(3) Group means an address which refers to more than one end user. Groups cannot contain addresses which are themselves groups.*

## **6.2.3 Error Codes**

This section gives a reference to the error codes in service exception SVC0001 in Table 20 and in policy exception POL0001 in Table 21.

| <b>Error Code</b> | Indication                         |  |
|-------------------|------------------------------------|--|
|                   | Unexpected network or system error |  |
|                   | Request time-out                   |  |
|                   | The service capability is inactive |  |
|                   | Cannot connect to rule engine      |  |

*Table 22 Error Code Reference*

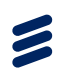

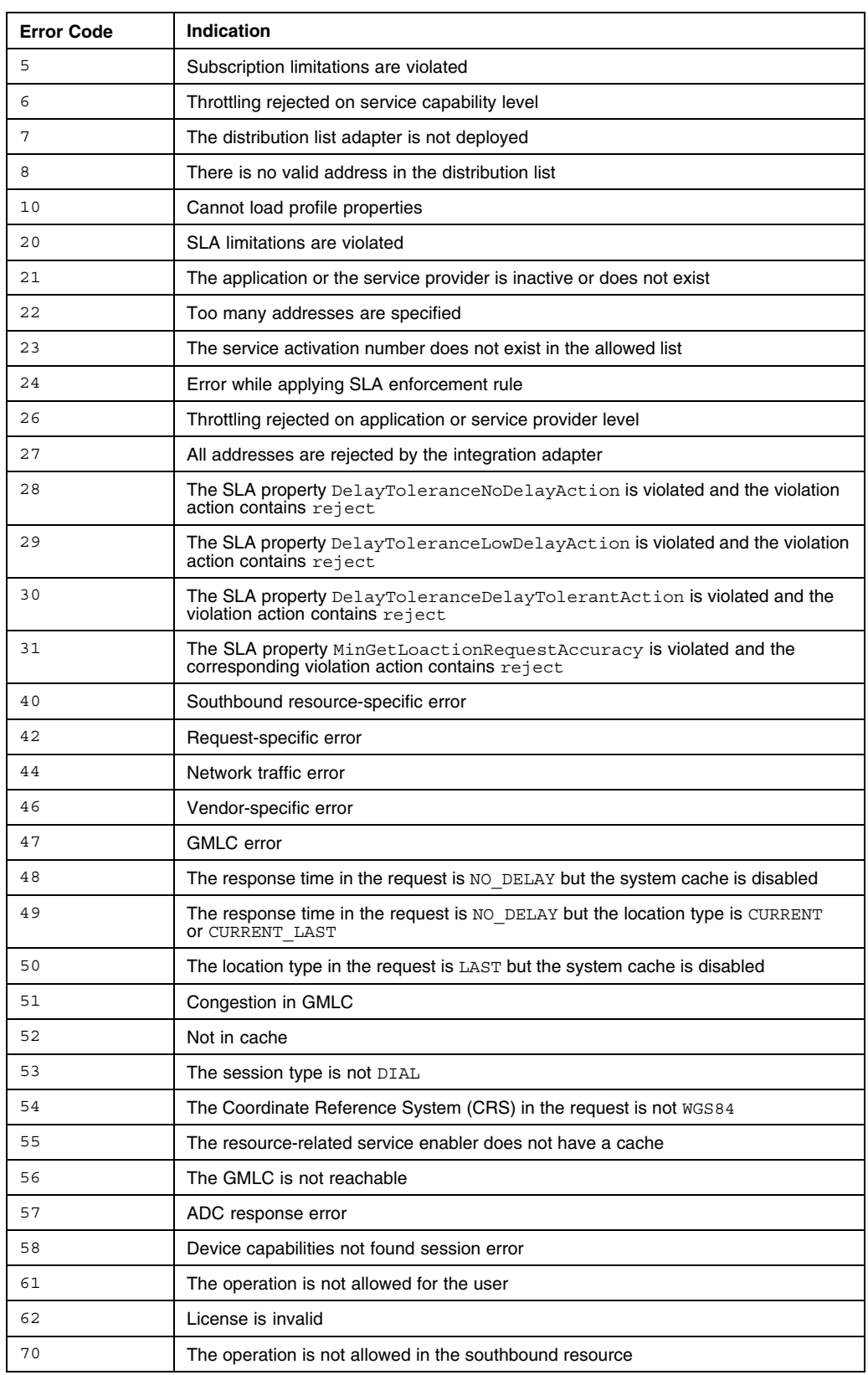

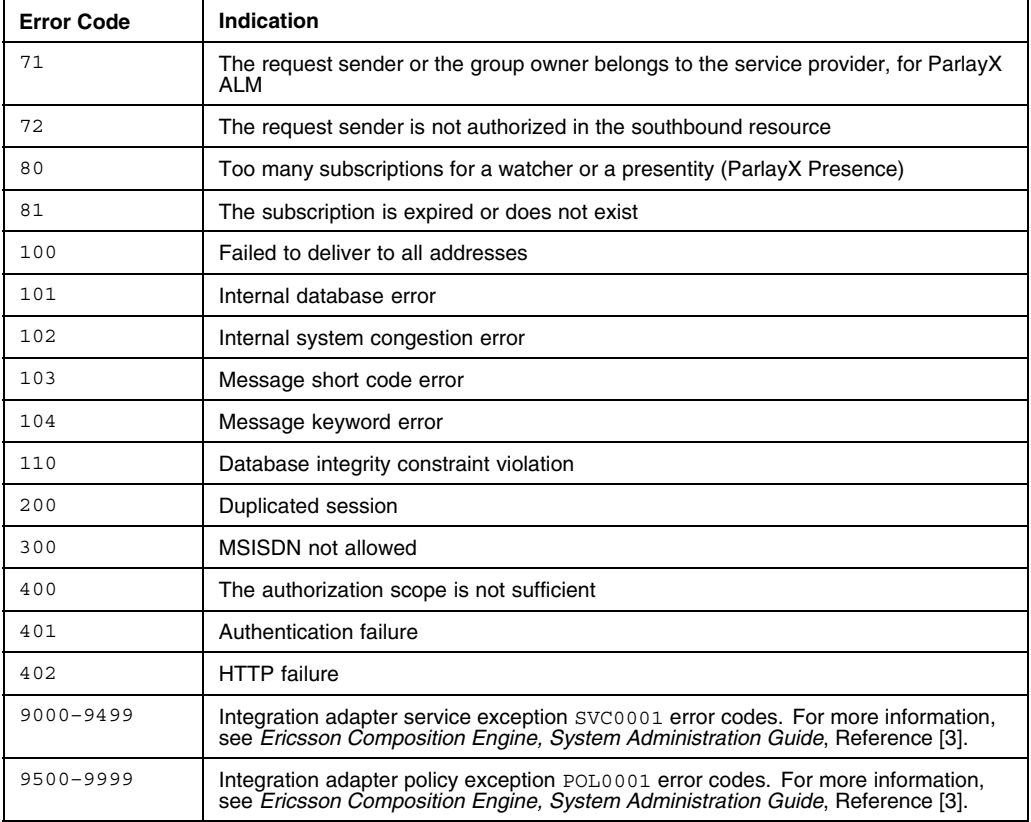

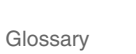

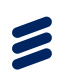

# **Glossary**

**API** Application Programming Interface

**B2B** Business to Business

**ECE** Ericsson Composition Engine

**HTTP** Hypertext Transfer Protocol

**HTTPS** HTTP over SSL

**ID Identification** 

**OAuth** Open standard for Authorization

**OneAPI** Open Network Enablers API

**REST** Representational State Transfer

**SLA** Service Level Agreement

**SMS** Short Message Service

**URI** Uniform Resource Identifier

**URL** Uniform Resource Locator

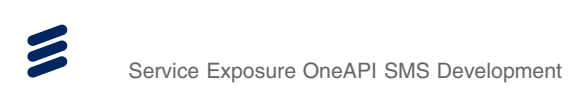

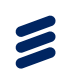

# <span id="page-30-0"></span>Reference List

### **Ericsson Documents**

- [1] *Authorization Integration Guide*, 2/1553-CXP 904 0266 Uen
- [2] *Ericsson Composition Engine, Glossary*, 0033-HSC 901 024/1 Uen
- [3] *Ericsson Composition Engine, System Administration Guide*, 1543-APR 901 0383/30 Uen